# MPI mp3

06-1-037-0147

 $22 \t2 \t5$ 

# (Parallel Virtual Computing)

Format) mp3(MPEG Audio Layer 3)

MPI(Message Passing Interface) MPICH2 Wav(RIFF waveform Audio

MPI  $^{[4]}$ 

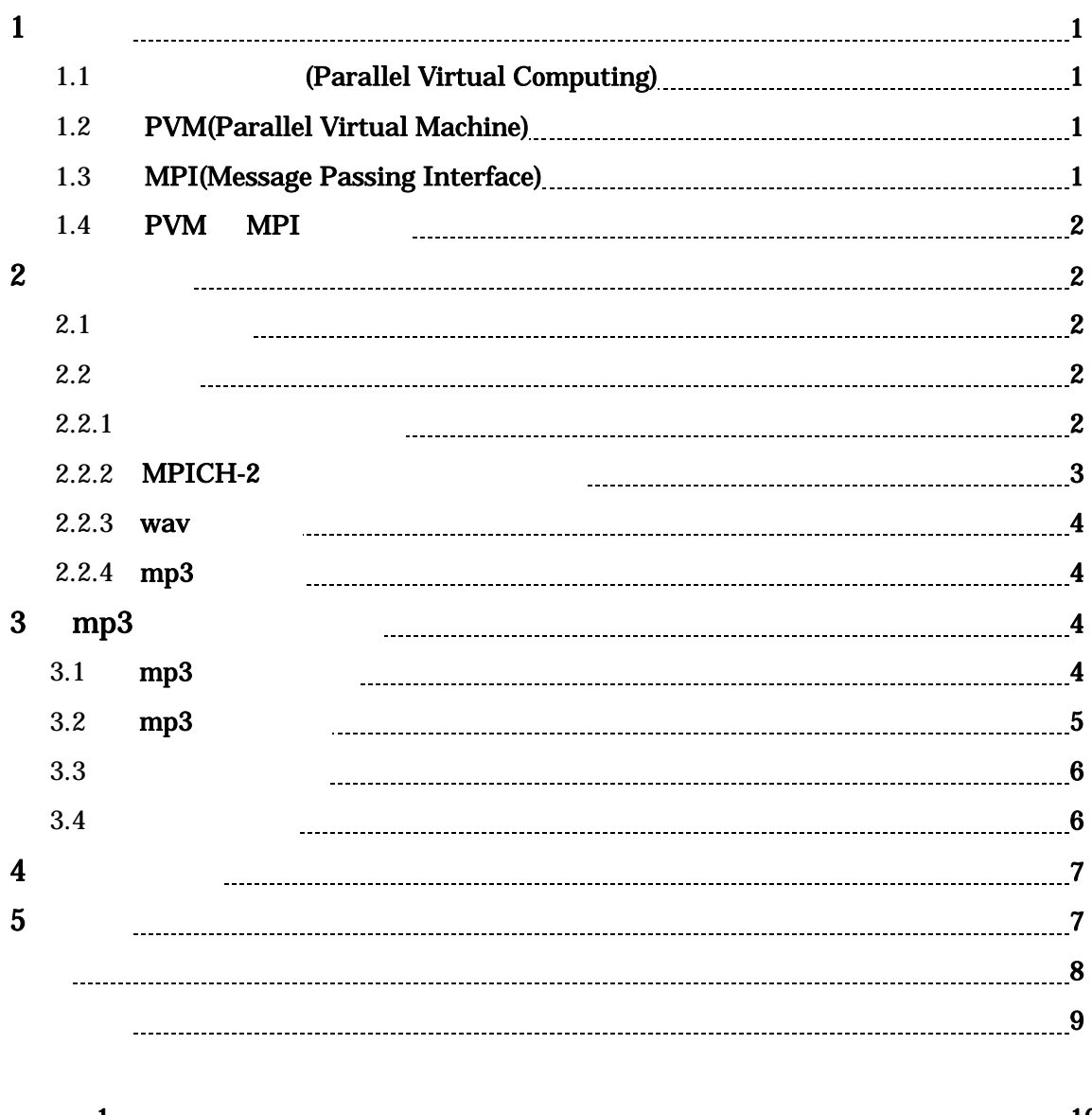

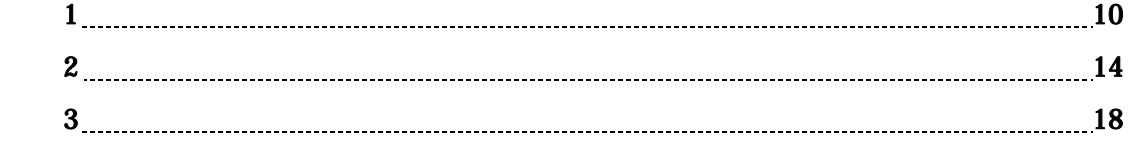

# **1** 序論

# **1.1** 仮想並列計算**(Parallel Virtual Computing)**

(Parallel Virtual Computing)

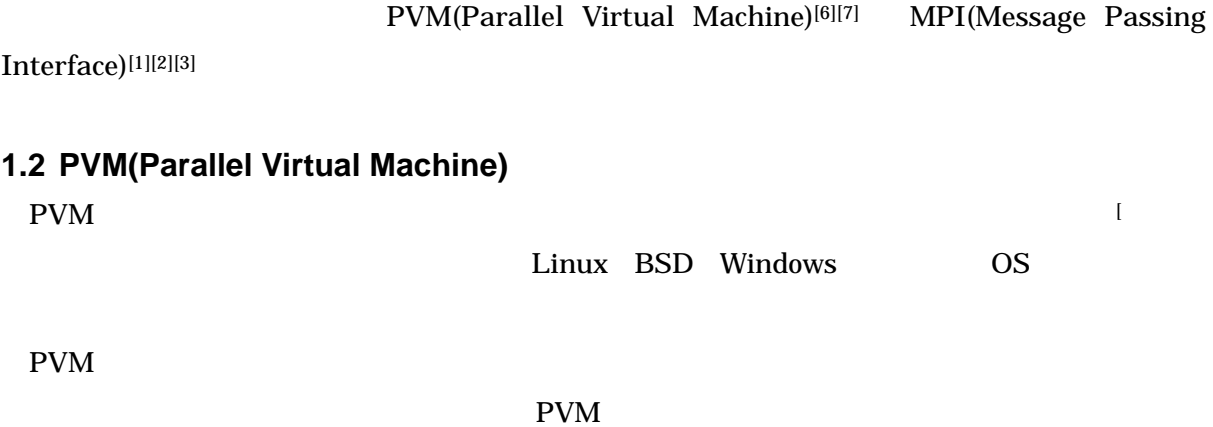

**1.3 MPI(Message Passing Interface)** 

 $MPI$ 

1995 MPI

 $CPU$ 

 $MPICH$ 

 $($ 

 $1$ 

# **1.4 PVM** と **MPI** の相違点

PVM MPI

### PVM MPI

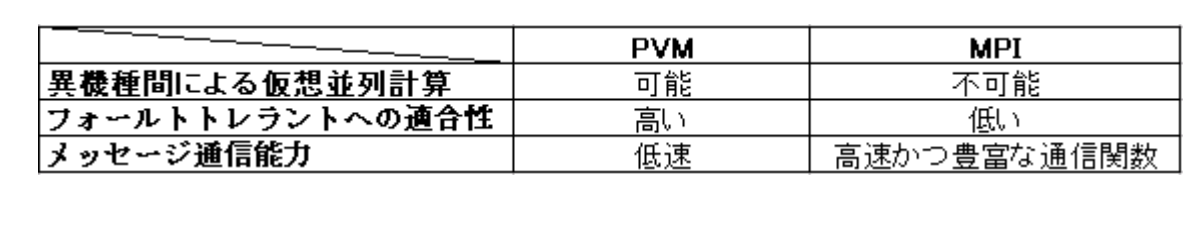

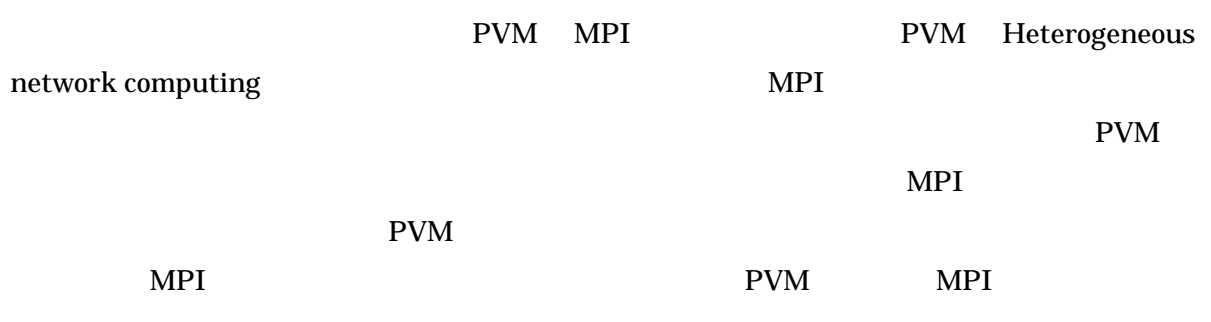

# **2** 研究内容

# **2.1** 研究目的

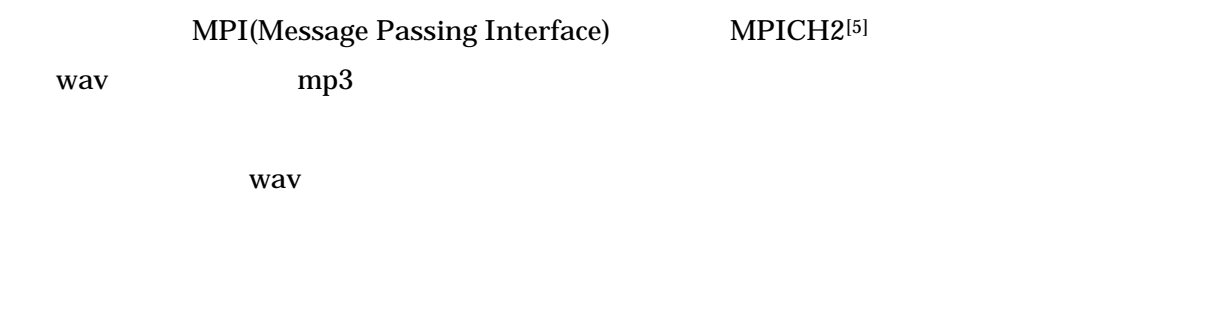

# **2.2** 準備

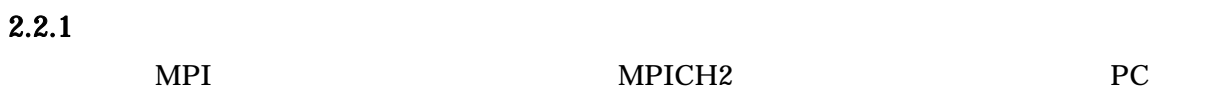

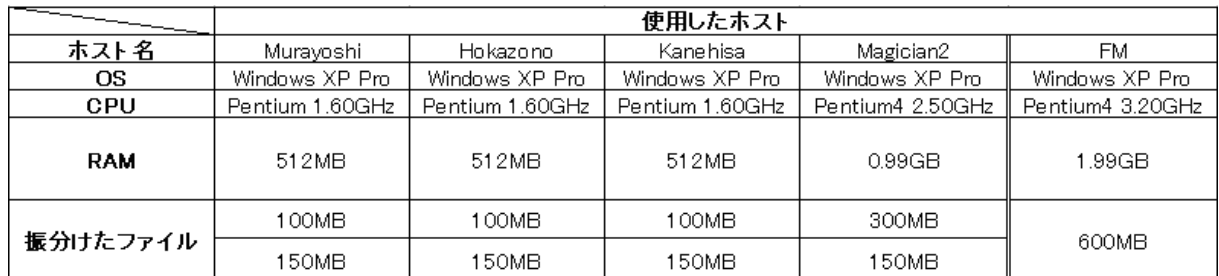

### 2.2.2 MPICH-2

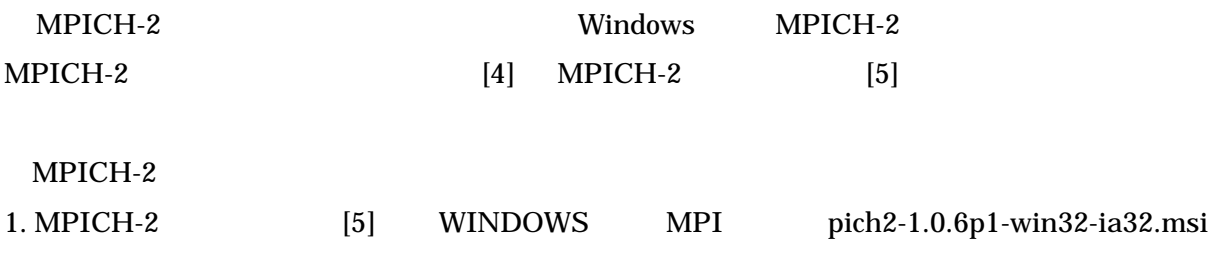

#### 2.  $\blacksquare$

C:¥Program Files¥MPICH2"

# $3. MPICH-2$  PATH " C:¥Program Files¥MPICH2¥bin" PATH  $4.$ " C:¥mpi" 5. **APICH-2**

 $\ldots$  mpi"  $C/C++$   $C/C++$  $VisualC++2008Express Edition$  [11] その仮想 CD をダウンロードしインストールを行うことができる。  $MPICH-2$   $VisualC++$   $MPICH-2$ " C:¥Program Files¥MPICH2¥include" "C:¥Program Files¥MPICH2¥lib" " mpi.lib" MPICH-2

### $2.2.3$  wav

 $\text{wav}^{[10]}$  Windows  $\text{WAVE}$ 

wav versus wav versus wav versus wav versus wav versus wav versus waves was a versus waves was a versus waves

#### wav

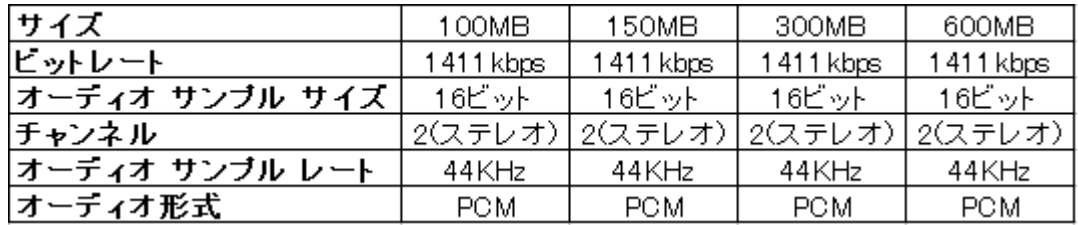

# $2.2.4$  mp3

mp3<sup>[9][10]</sup>
MPEG-1

 $mp3$ 

 $mp3$ 

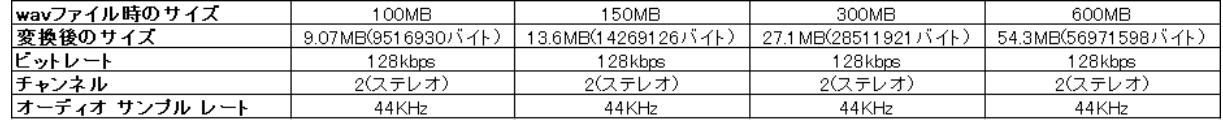

# **3 mp3** の並列エンコード

# $3.1 \text{ mp3}$

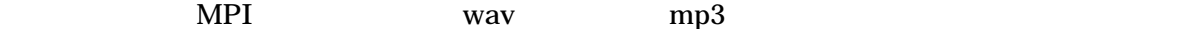

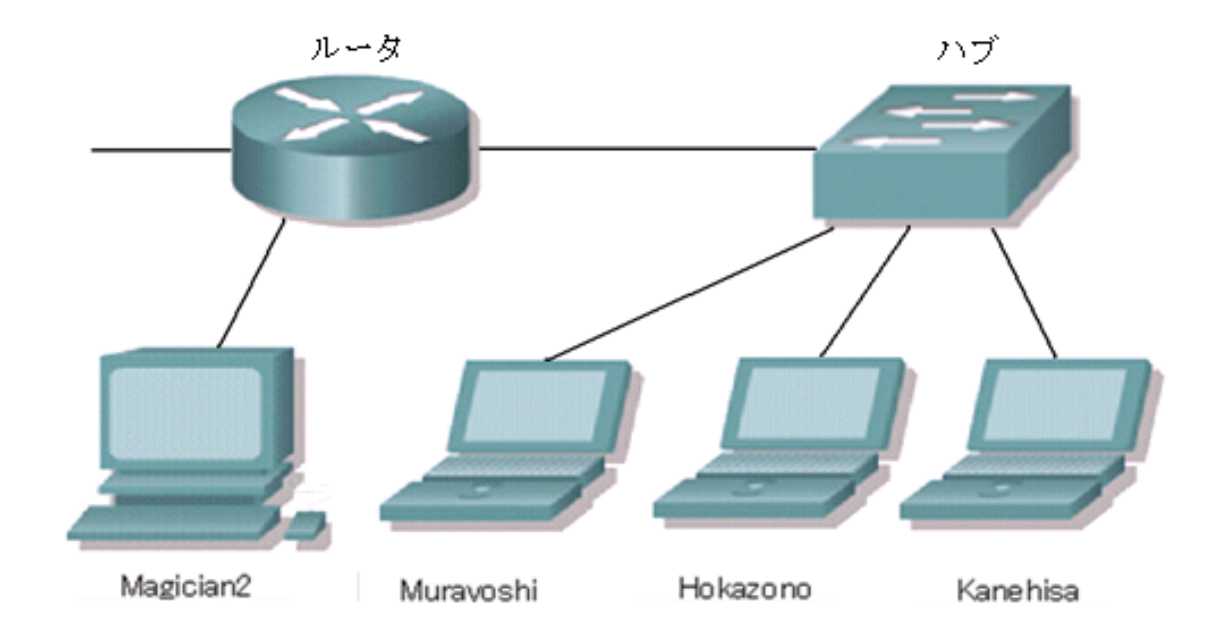

![](_page_7_Figure_1.jpeg)

# $3.2 \text{ mp3}$

![](_page_7_Picture_111.jpeg)

gogo.dll mp3

1. gogo.dll

- $2.$
- 
- $3.$
- 4. 条件の確定関数を呼び出す。
- 5. (  $\qquad \qquad$  )
- $6.$
- $7.$
- 8. gogo.dll
- 9. gogo.dll

2. 8.

# $3.3$

![](_page_8_Picture_253.jpeg)

 $\text{wav} \quad \text{mp3}$  $mp3$ 

# $3.4$

" C:¥mpi" 1. " $C:\mathcal{Y}$ mpi"  $2.$ 

![](_page_8_Picture_254.jpeg)

 $PC$ 

PC PC PC マイズのサイズを変更しています。  $PC$ PC<sub>1</sub>

 $\text{wav}$  and  $\text{mp3}$ 

MPICH2 wav mp3

 $\text{wav}$  and  $\text{mp3}$ 

wav PC

PC<sup>1</sup>

![](_page_9_Picture_218.jpeg)

wav PC 2012 **PC**  $mp3$ 

 $10$ 

т

 $\overline{a}$   $\overline{a}$   $\overline{b}$   $\overline{c}$   $\overline{d}$   $\overline{d}$   $\overline{$ 

Т

**PC名** 

Т

 $\overline{\mathbf{4}}$ 

5 結論

![](_page_12_Picture_105.jpeg)

http://www.microsoft.com/japan/msdn/vstudio/express/default.aspx

# 1.encoder.cpp 2.stab.cpp 3.musenc.h

![](_page_13_Picture_149.jpeg)

# 付録.1.encoder.cpp

```
/* 
  * コンパイル時stab.cppを一緒にコンパイルしてください 
 */ 
#define MPICH_SKIP_MPICXX 
#include "mpi.h" 
#include <stdio.h> 
#include <windows.h> 
#include "musenc.h" 
#include <time.h> 
#include <stdlib.h>
```
### /\*

```
ファイル名と拡張子を分けて後で結合する 
audio_の後には任意の数字が結合され.wavが次に結合される 
-\rightarrow C: ¥mpi¥audio 1.wav
*/
```

```
#define FILE "C:\\mpi\\audio_"
```
#### int ErrorCheck(MERET rval){

```
switch(rval){
```
- case ME\_NOERR:return 1;break;
- case ME\_EMPTYSTREAM: return 1; break;
- case ME\_HALTED:printf("中断されました\n");return -1;break;
- case ME\_INTERNALERROR:printf("内部エラーが発生しました\n");return -1;break;
- case ME\_PARAMERROR:printf("設定パラメーターのエラー\n");return -1;break;
- case ME\_NOFPU:printf("x87FPUを装着していません\^");return -1;break;
- case ME\_INFILE\_NOFOUND:printf("入カファイルを正しく開けません\n");return -1;break;

```
case ME_OUTFILE_NOFOUND:printf("出カファイルを正しく開けません\n");return -1;break;
       case ME_FREQERROR:printf("入出力周波数が正しくありません\n");return -1;break;
       case ME_BITRATEERROR:printf("出力ビットレートが正しくありません\n");return -1;break;
       case ME_WAVETYPE_ERR:printf("ウェーブタイプが正しくありません\n");return -1;break;
       case ME_CANNOT_SEEK:printf("正しくシーク出来ません\n");return -1;break;
       case ME_BITRATE_ERR:printf("ビットレート設定が正しくありません\n");return -1;break;
       case ME_BADMODEORLAYER:printf("モードの設定が正しくありません\n");return -1;break;
       case ME_NOMEMORY:printf("メモリアローケーションに失敗しました\n");return -1;break;
       case ME_CANNOT_CREATE_THREAD:printf("スレッド生成エラー\n");return -1;break;
       case ME_WRITEERROR:printf("記憶媒体の容量不足です\n");return -1;break;
       default return -1;
 }
```

```
}
```
{

}

{

#### //フレーム単位でエンコードする

MERET frame\_encoder(MERET rval,UPARAM totalFrame,UPARAM curFrame)

```
do { 
                //printf("%d / %d (% \mathcal{N}) \text{\default}}{\default}
                \frac{1}{2} totalFrame, curFrame \frac{1}{2} ((totalFrame + 99)/100) );
                 curFrame++; 
                 // 1フレームエンコードを繰り返す 
                rval = MPGE processFrame();
                 // 入力ストリームがなくなる(ME_EMPTYSTREAM) or 
                 // その他エラーが発生するまで繰り返し。 
                } while(rval == ME_NOERR);
                 return rval; 
int main(int argc, char **argv) 
         MPI_Comm mpi_comm; 
        //MPI_Status mpi_stat; 
        int num_proc, myrank, proc_name_len;
        char proc_name[10];
        static char filename[256];//="file" + "(myrank+1)" + "extension"
        char file[] = FILE;//audio X.mp3で出力する(Xは任意の数字)
```

```
char extension[]=".wav";//拡張子.wav。filenameに結合するためのファイル 
MERET rval;
double ts,te,tp;//時間測定のため
```

```
 MPI_Init(&argc,&argv); //MPIライブラリを使用するための準備(初期化)を行う 
mpi\_comm = MPI\_COMM\_WORLD;
```
MPI\_Comm\_size(mpi\_comm, &num\_proc);

 MPI\_Comm\_rank(mpi\_comm, &myrank); MPI\_Get\_processor\_name(proc\_name, &proc\_name\_len); MPI\_Barrier(mpi\_comm); ts=MPI\_Wtime();

```
/****************/
```
//MPI振り分け処理

/\*\*\*\*\*\*\*\*\*\*\*\*\*\*\*\*/

if(myrank==0){

printf("%s is rank:%d 処理中\n", proc\_name, myrank);

```
 // 1. DLL読み込み&初期化 
rval = MPGE initializeWork();
if(!ErrorCheck(rval))return -1;
```

```
 // 2. ファイル名の設定 
sprintf_s(filename,"%s%d%s", file, 1, extension);
```
 rval=MPGE\_setConfigure( MC\_INPUTFILE, MC\_INPDEV\_FILE, (UPARAM)filename); if(!ErrorCheck(rval))return -1;

```
 // 3. パラメータ解析 
rval = MPGE detectConfigure();
if(!ErrorCheck(rval))return -1;
```
// 全フレーム数を取得

 UPARAM totalFrame, curFrame; MPGE\_getConfigure( MG\_COUNT\_FRAME, (UPARAM\*)&totalFrame);  $curFrame = 0$ ;

```
 //エンコード 
rval = frame\_encoder(rval, totalFrame, curFrame);
```

```
 //エンコードが終わってストリームが最後まで達したかどうか
```
ErrorCheck(rval);

```
 // 5.エンコーダーを閉じる
```
MPGE\_closeCoder();

printf("%s is rank %d:  $%s$  -> %s%d.mp3\mpmaname,myrank,filename,file,myrank+1);

}

```
else{
```
printf("%s is rank:%d 処理中\n", proc\_name, myrank);

```
 // 1. DLL読み込み&初期化 
rval = MPGE_initializeWork();
if(!ErrorCheck(rval))return -1;
```

```
 // 2. ファイル名の設定 
sprintf s(filename, "%s%d%s", file, 1+myrank, extension);
```

```
 rval=MPGE_setConfigure( MC_INPUTFILE, MC_INPDEV_FILE, (UPARAM)filename); 
if(!ErrorCheck(rval))return -1;
```

```
 // 3. パラメータ解析 
rval = MPGE detectConfigure();
if(!ErrorCheck(rval))return -1;
```

```
 // 全フレーム数を取得 
 UPARAM totalFrame, curFrame; 
 MPGE_getConfigure( MG_COUNT_FRAME, (UPARAM*)&totalFrame); 
curFrame = 0;
```

```
 //エンコード 
rval = frame\_encoder(rval, totalFrame, curFrame);
```

```
 //エンコードが終わってストリームが最後まで達したかどうか 
ErrorCheck(rval);
```
// 5.エンコーダーを閉じる

```
 MPGE_closeCoder(); 
                 printf("%s is rank %d: %s -> %s%d.mp3\mpmaname,myrank,filename,file,myrank+1);
         } 
         MPI_Barrier(mpi_comm); 
         te=MPI_Wtime(); 
         tp=MPI_Wtick(); 
         if(myrank == 0) {
                 printf("Process time:%lf\n", te-ts);
                 printf("Precision:%lf\m", tp);
         } 
        // 6.DLL終了& 開放 
         MPGE_endCoder(); 
         MPI_Finalize(); 
        return 0; 
    付録.2.stab.cpp 
#include <windows.h> 
#include <windowsx.h> 
#include <winuser.h> 
#include <stdio.h> 
//#include "resource.h" 
#include "musenc.h" 
static HINSTANCE hModule = NULL;
typedef MERET (*me_init)(void); 
typedef MERET (*me_setconf)(MPARAM mode, UPARAM dwPara1, UPARAM dwPara2);
typedef MERET (*me_getconf)(MPARAM mode, void *para1 ); 
typedef MERET (*me_detect)(); 
typedef MERET (*me_procframe)(); 
typedef MERET (*me_close)(); 
typedef MERET (*me_end)(); 
typedef MERET (*me_getver)( unsigned long *vercode, char *verstring );
```
}

```
typedef MERET (*me_haveunit)( unsigned long *unit );
```

```
static me_init mpge_init;
static me_setconf mpge_setconf; 
static me_getconf mpge_getconf; 
static me_detect mpge_detector;
static me_procframe mpge_processframe; 
static me_close mpge_close; 
static me_end mpge_end;
static me_getver mpge_getver;
static me_haveunit mpge_haveunit;
```
{

#### // DLLの読み込み(最初の回目のみ)とワークエリアの初期化を行います。

```
MERET MPGE_initializeWork() 
      if( hModule == NULL ) {
              // (DLLが読み込まれていない場合) 
              // カレントディレクトリ、及びsystemディレクトリのGOGO.DLLの読み込み 
             hModule = LoadLibrary("gogo, d||");
             if( hModule == NULL ){ ( ) // DLLが見つからない場合
                     #define Key HKEY_CURRENT_USER 
                    #define SubKey "Software\\MarineCat\\GOGO_DLL"
                    HKEY hKey;
                     DWORD dwType, dwKeySize; 
                    LONG lResult;
                    static char *szName = "INSTPATH";
                    char szPathName[ MAX PATH + 8];
                    dwKeySize = sizeof( szPathName);
                    // レジストリ項目のHEY_CURENT_USER¥Software¥MarineCat¥GOGO_DLLキー以下の
                     // INSTPATH (REG_SZ)を取得します。 
                     if( RegOpenKeyEx( 
 Key, 
                                   SubKey, 
\mathbf{0},\mathbf{0} KEY_ALL_ACCESS, 
                                   &hKey ) == ERROR_SUCCESS 
                     ){
```

```
 lResult = RegQueryValueEx(
```

```
 hKey, 
                                    szName, 
\mathbf{0},\mathbf{0} &dwType, 
                                    (BYTE *)szPathName, 
                                    &dwKeySize); 
                             RegCloseKey(hKey); 
                            if( lResult == ERROR_SUCCESS && REG_SZ == dwType \big) {
                                    // レジストリから取得したパスで再度DLLの読み込みを試みる 
                                    hModule = LoadLibrary( szPathName ); 
 } 
 } 
 } 
               // DLLが見つからない 
              if( hModule == NULL ) {
// MessageBox( "DLLの読み込みを失敗しました。\nDLLをEXEファイルと同じディレクト
リへ複写してください¥n");
                      fprintf( stderr,"DLLの読み込みを失敗しました。\nDLLをEXEファイルと同じディレ
クトリへ複写してください\n"); 
                     exit(-1);
 } 
               // エクスポート関数の取得 
              mpge init = (me\text{ init})GetProcAddress( hModule, "MPGE initializeWork" );
              mpge setconf = (me setconf )GetProcAddress( hModule, "MPGE setConfigure" );
              mpge_getconf = (me_getconf)GetProcAddress( hModule, "MPGE_getConfigure");
              mpge_detector = (me_detect )GetProcAddress( hModule, "MPGE_detectConfigure" );
              mpge_processframe = (me_procframe )GetProcAddress( hModule, "MPGE_processFrame" );
              mpge close = (me close )GetProcAddress( hModule, "MPGE closeCoder" );
              mpge_end = (me_end )GetProcAddress( hModule, "MPGE_endCoder" );
              mpge_getver = (me_getver )GetProcAddress( hModule, "MPGE_getVersion" );
              mpge_haveunit= (me_haveunit )GetProcAddress( hModule, "MPGE_getUnitStates" );
       }
```
#### // すべての関数が正常か確認する

```
if( mpge_init && mpge_setconf && mpge_getconf &&
```

```
 mpge_detector && mpge_processframe && mpge_end && mpge_getver && mpge_haveunit ) 
 return (mpge_init)();
```

```
// エラー 
        fprintf(stderr, "DLLの内容を正しく識別することが出来ませんでした\n");
         FreeLibrary( hModule ); 
         hModule = NULL; 
        exit(-1);
        return ME_NOERR; 
MERET MPGE_setConfigure(MPARAM mode, UPARAM dwPara1, UPARAM dwPara2 ) 
{ 
        return (mpge_setconf)( mode, dwPara1, dwPara2 ); 
MERET MPGE_getConfigure(MPARAM mode, void *para1)
{ 
        return (mpge_getconf)( mode, para1 ); 
MERET MPGE_detectConfigure() 
{ 
        return (mpge_detector)(); 
MERET MPGE_processFrame() 
{ 
        return (mpge_processframe)(); 
MERET MPGE_closeCoder() 
{ 
        return (mpge_close)(); 
MERET MPGE_endCoder() 
{ 
        MERET val = (mpge\_end)();
        if( val == ME_NOERR ) {
                 FreeLibrary( hModule ); // DLL開放
```
}

}

}

}

}

}

```
 18
```

```
 hModule = NULL; 
         } 
        return val; 
} 
MERET MPGE_getVersion( unsigned long *vercode, char *verstring ) 
{ 
        return (mpge_getver)( vercode, verstring ); 
} 
MERET MPGE_getUnitStates( unsigned long *unit) 
{ 
        return (mpge_haveunit)( unit ); 
}
```
# 付録.3.musenc.h

#ifndef \_\_MUSUI\_H\_\_ #define \_\_MUSUI\_H\_\_

#include <limits.h>

![](_page_21_Picture_117.jpeg)

![](_page_22_Picture_118.jpeg)

// definition of call-back function for user;ユーザーのコールバック関数定義 typedef MERET (\*MPGE\_USERFUNC)(void \*buf, unsigned long nLength ); #define MPGE\_NULL\_FUNC (MPGE\_USERFUNC)NULL // for HighC

///////////////////////////////////////////////////////////////////////////

// Configuration /////////////////////////////////////////////////////////////////////////// // for INPUT #define MC\_INPUTFILE (1)

![](_page_23_Picture_123.jpeg)

MERET UserFunc\_input(void \*buf, unsigned long nLength );

#### 要求を処理する際に

・void \*buf にはnLength バイト分のデータを格納、return ME\_NOERRで抜ける

 ・ファイルの最後に達して、nLength分読み込めない(かつ少なくともバイト以上読み込める)場合、 memset ( buf + 読み込んだデータbyte, 0, nLength - 読み込んだデータサイズ) ; としてreturn ME\_NOERR する。

・1バイトも読めない場合は、何もせずreturn ME\_EMPTYSTREAM; で抜ける

\*/

#### /////////////////////////////////////////////////////////////////////////// // for OUTPUT ( now stdout is not support )

![](_page_24_Picture_136.jpeg)

// para2 pointer to file if necessary ;(必要であれば)ファイル名。ポインタ指定

/\*

Using userfunction output

 ユーザー関数利用時の挙動  $\lambda$ 

 ユーザーが登録した関数UsefFuncに対して、DLLより書込み要求が行われる。 MERET UserFunc output(void \*buf, unsigned long nLength);

#### 要求を処理する際に

・void \*buf にはnLength バイト分のデータが格納されているので

fwrite( buf, 1, nLength, fp );の様にして書き出しreturn ME\_NOERRで抜ける.

書き出しに失敗した時は、return ME\_WRITEERROR;で抜ける.

・最後にbuf == NULLで度呼び出される. return 値は何でも良い。

(MC OUTDEV USERFUNC WITHVBRTAGで登録した際には、以下の挙動が追加される)

・もう一度buf == NULLで呼び出される.この際にファイルの先頭へシークし、

ファイル全体のサイズをreturnの値とする。filesize<=0の時は終了。

(誤ってreturn ME\_NOERR; で抜けない様に注意!!)

- ・XING-VBRタグデータがbufに、XINGVBRタグのサイズがnLengthに格納されて呼び出される.
- ・最後にもう一度buf == NULLで呼び出される.

\*/

///////////////////////////////////////////////////////////////////////////

![](_page_25_Picture_116.jpeg)

# ///////////////////////////////////////////////////////////////////////////

![](_page_25_Picture_117.jpeg)

# ///////////////////////////////////////////////////////////////////////////

![](_page_25_Picture_118.jpeg)

![](_page_25_Picture_119.jpeg)

# ///////////////////////////////////////////////////////////////////////////

// frequency of output mp3 (force);出力で用いるサンプル周波数の強制指定 #define MC\_OUTFREQ (6) // para1 frequency;入出力で用いるデータ

### ///////////////////////////////////////////////////////////////////////////

// size ofheader if you ignore WAV-header (for example cda);エンコード開始位置の強制指定(ヘッダを無視す る時)

#define MC\_STARTOFFSET (7)

### ///////////////////////////////////////////////////////////////////////////

![](_page_25_Picture_120.jpeg)

#define MC\_USEPSY (8)

// PARA1 boolean(TRUE/FALSE)

# ///////////////////////////////////////////////////////////////////////////

// 16kHz low-pass filter ON/OFF;16KHz低帯域フィルタON/OFF #define MC\_USELPF16 (9) // PARA1 boolean(TRUE/FALSE)

## ///////////////////////////////////////////////////////////////////////////

![](_page_26_Picture_112.jpeg)

![](_page_26_Picture_113.jpeg)

#### ///////////////////////////////////////////////////////////////////////////

![](_page_26_Picture_114.jpeg)

# ///////////////////////////////////////////////////////////////////////////

![](_page_26_Picture_115.jpeg)

///////////////////////////////////////////////////////////////////////////

![](_page_26_Picture_116.jpeg)

// use VBR:VBRタイプの設定

///////////////////////////////////////////////////////////////////////////

// for 8bit PCM

![](_page_27_Picture_113.jpeg)

// BeOS Read thread priority //#if defined(USE\_BTHREAD) #define MC\_READTHREAD\_PRIORITY (25) //#endif

# ///////////////////////////////////////////////////////////////////////////

![](_page_27_Picture_114.jpeg)

///////////////////////////////////////////////////////////////////////////

### // LIST/INFO chunk of RIFF/WAVE or RIFF/RMP

![](_page_27_Picture_115.jpeg)

// para1 size of info(include info name)

// para2 pointer to info

- // offset contents
- // 0..3 info name
- // 4..size of info-1 info

///////////////////////////////////////////////////////////////////////////

// verify and overwrite

#define MC\_VERIFY (28)

///////////////////////////////////////////////////////////////////////////

// output directory

#define MC\_OUTPUTDIR (29)

# ///////////////////////////////////////////////////////////////////////////

![](_page_28_Picture_116.jpeg)

// para2 最高ビットレート(kbps)

///////////////////////////////////////////////////////////////////////////

// 拡張フィルタの使用LPF1, LPF2

#define MC\_ENHANCEDFILTER (31) // para1 LPF1 (0-100) // para2 LPF2 (0-100)

# ///////////////////////////////////////////////////////////////////////////

// Joint-stereoにおける、ステレオ/MSステレオの切り替えの閾値 #define MC\_MSTHRESHOLD (32) // para1 threshold (0-100)  $//$  para2 mspower  $(0-100)$ 

### ///////////////////////////////////////////////////////////////////////////

![](_page_28_Picture_117.jpeg)

![](_page_29_Picture_114.jpeg)

![](_page_29_Picture_115.jpeg)

### ////////////////////////////////////////////////////////////////////////////

# // for getting configuration ////////////////////////////////////////////////////////////////////////////

![](_page_29_Picture_116.jpeg)

# 理解析を使用する/しない

![](_page_30_Picture_47.jpeg)

#endif /\* \_\_MUSUI\_H\_\_ \*/